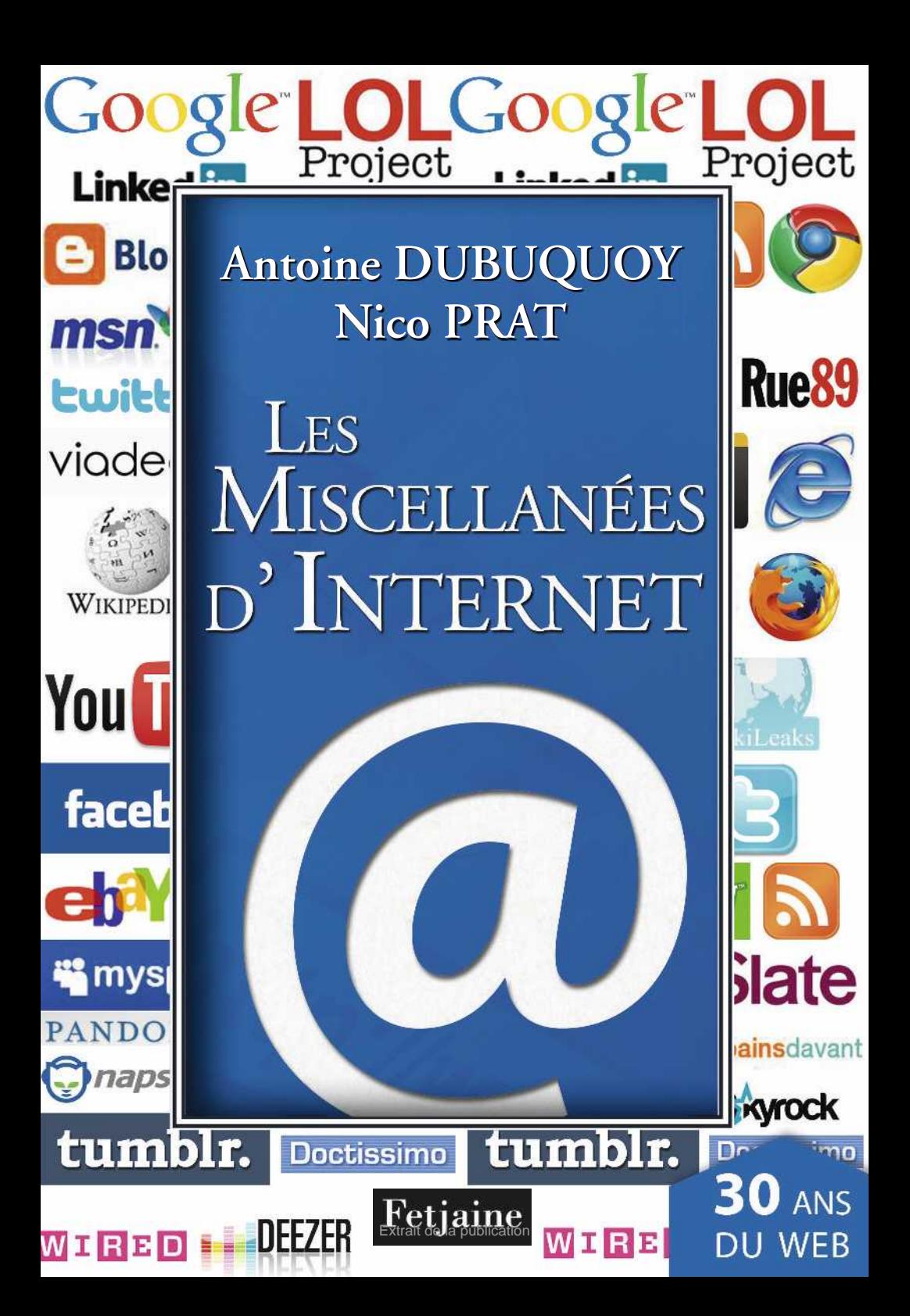

## LES MISCELLANÉES D'INTERNET

**Gilles Verlant présente**

# LES MISCELLANÉES D'INTERNET

**Antoine DUBUQUOY Nico PRAT**

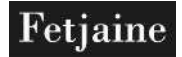

**© Éditions Fetjaine, 2012 Une marque de La Martinière Groupe [www.lamartinieregroupe.com](http://www.lamartinieregroupe.com) ISBN : 978-2-35425-358-5 Retrouvez nos publications sur [www.fetjaine.com](http://www.fetjaine.com)**

### Remerciements

**Merci à Gilles Verlant et Jean-Louis Fetjaine sans qui ce projet n'aurait pas pu aboutir.**

**À David Brunat, homme de plume et entremetteur de génie. Et à Sébastien Danet pour la connexion.**

**Antoine Dubuquoy remercie :**

**Cécile, Agathe, Apolline et Athénaïs, pour leur patience. Henri Gouraud, pour ses précieux conseils et sources Damien Douani, Hervé Hillard, Antoine Sire, Poppy Dinsey et Matthieu Postel pour leurs contributions Nicolas Muzard, Daniel Digne, Agnès Laurent et Virginie Paulet, soutiens permanents Jello Biafra, Chris Anderson, The Ramones, et Joe Strummer Jean-Baptiste Botul, Jean-René Craypion, Cigar Man, Frowning Princess et Sad Keanu les lecteurs de Dubuc's blog, qui ont suivi l'évolution du projet David Ken, pour l'esprit LOL.**

**Nico Prat remercie :**

**Pas seulement Dieu, mais aussi Jésus la famille et les copains @JeanZeid, @EmilieRadioFr et @francislemouv @MathiasDeshours, @wagency, @EtienneShades, @AlexSleepless et Morgan Benoît Sabatier, @PatBardot et Jean-Vic Chapus Philippe Dana**

#### **L E S M ISCELLANÉES <sup>D</sup> ' I NTERNET**

**@llplemouv et Clémence Bonfils @Coli\_Coli @LoCiol et @EstebanMerlin L'Arme Fattah @EmmanuelTellier Stanislas Dutillieux Jean-Baptiste Rochelet et Alexandre Besins Benjamin Durand et Caroline Harleaux Earle Holmes Sophie Jarry L'équipe du Motel.**

#### Introduction

#### Trente ans après…

Selon certains experts, Internet approche déjà de son 30<sup>e</sup> anni**versaire. En effet, si l'on considère qu'Internet est le réseau des**  réseaux, c'est le 1<sup>er</sup> janvier 1983 que le protocole TCP/IP est **adopté pour permettre aux réseaux de communiquer entre eux. Internet était né. Les sourcils se froncent. TCP/IP… Qu'est-ce ? Un délire d'ingénieurs, 99,9 % des millions d'internautes que nous sommes n'ont pas besoin d'en savoir plus.**

**D'autres voient l'acte de naissance d'Internet en 1966, dans le bureau de Bob Taylor à l'ARPA… Un visionnaire, celuilà, comme on vous le raconte plus loin. Certes, on est loin de l'Internet populaire et universel d'aujourd'hui, qui est devenu une évidence, au point d'être un non-sujet de conversation pour les ados de la génération Y, ceux qui n'ont pas connu l'***avant***. Chez nous, Internet s'est imposé dans la seconde moitié des années 1990 : il s'agit tout simplement de la plus grande révolution technologique, médiatique et culturelle de la fin du XXe siècle. Au point que l'on se demande désormais comment nous avons pu vivre** *sans* **Internet, sans cet accès permanent, devenu vital, au monde extérieur. Sans cette connexion ininterrompue à l'information, à l'image, aux services. Un gigantesque hypermarché ouvert 24 heures sur 24 – 7 jours sur 7, sans interruption de service ! Un rêve de boulimiques. Un rêve d'insomniaques. Un rêve de passionnés de technologie, de musique, de cuisine, de sexe,** 

**de poker, de voyages, d'infos, etc. Un rêve de** *geeks***, de** *nerds***, de**  *nolife***, mais pas que. Un rêve de gens comme vous et moi. Internet nous permet de profiter totalement de l'instant présent.** *Carpe diem* **disait le poète. Cueille le jour. Cueille l'instant. Profite de chaque parcelle de vie.**

**Internet est un espace de miscellanées. Si on se réfère à la** *Théorie de la Longue Traîne* **de Chris Anderson, on trouve tout sur Internet. Tout et n'importe quoi. À condition de savoir où et quoi chercher.**

**La radio a mis cinquante ans à devenir un média de masse. La télévision a mis trente ans. Internet s'est imposé en moins de dix ans. En étant plus qu'un simple média. En créant des liens d'abord entre des machines, puis entre des personnes bien réelles, de chair, de sang et d'intelligence. Internet a suscité des vocations, chamboulé des secteurs entiers de l'industrie et de la culture, créé de la richesse, bousculé les habitudes.**

**Son histoire courte est riche d'errances, d'expériences, de succès, d'échecs, d'initiatives farfelues, de découvertes fondamentales. Un monde d'abondance, de gratuité, de conversations. Un monde en temps réel où règne l'instantanéité. Où une information chasse l'autre en un maelstrom permanent.**

**Ces** *Miscellanées d'Internet* **vous proposent une plongée amusée, bienveillante et critique dans ces trente premières années d'une histoire bouillonnante !**

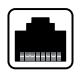

### ARPA, DARPA… c'est quoi ?

**Les Américains adorent les acronymes. En 1958, le DoD crée l'ARPA qu'il rebaptise DARPA en 1972 pour la renommer ARPA en 1993 et finalement la re-rebaptiser DARPA en 1996… C'est ce qu'on appelle avoir de la suite dans les idées… Et maintenant, clarifions. Le DoD, c'est le Department of Defense américain, le ministère de la Défense, le Pentagone, quoi. ARPA signifie Advanced Research Projects Agency. Et DARPA, Defense Advanced Research, etc., c'est clair ? On doit à cette agence le premier réseau d'ordinateurs, l'ARPANET, qui, bien que financé par les militaires, finit par avoir des applications scientifiques puis civiles. Le site de la DARPA [\(www.darpa.mil\) do](http://www.darpa.mil)nne une idée de la vocation de l'agence : « La mission de la DARPA est de maintenir la supériorité technologique militaire américaine. » Au moins, on est prévenu.**

### Sur Internet, personne ne sait que tu es un chien

**Tout part d'un dessin de Peter Steiner publié initialement le 5 juillet 1993 dans le magazine élitiste** *The New Yorker***, représentant deux chiens. L'un d'eux est assis à côté d'un ordinateur et dit à son camarade canin cette phrase devenue un classique pour évoquer l'anonymat des échanges sur Internet :** *On the Internet, nobody knows you're a dog***. Sur Internet, personne ne sait que tu es un chien. La bonne blague ! Tellement bonne qu'en 2011 la**  **question de la certification de l'identité de l'internaute est toujours un problème d'actualité. Et que, malgré le succès des réseaux sociaux, la question de l'identité réelle de la personne qui s'adresse à vous par le truchement d'Internet se pose toujours…**

#### Petite histoire du GIF

**Le Graphics Interchange Format (« Gif », littéralement « format d'échange d'images ») est un gabarit numérique apparu en 1987, donc aujourd'hui totalement passé de mode… sauf dans la culture web. Les gifs animés, extrêmement faciles à réaliser, sont le mode d'expression fétiche des** *loleurs* **du monde entier, qui créent ainsi facilement des illusions d'optique, de simples détournements, ou donnent vie à une succession d'images. Sur Tumblr par exemple, les gifs animés sont légion. Et il y en a pour tous les goûts : les seins de Beyoncé qui bougent, un chat qui danse, un chat avec les seins de Beyoncé, Beyoncé avec une tête de chat et les seins qui dansent…**

**<http://nontamax.tumblr.com/>**

**<http://lulinternet.com/>**

**bit.ly/m0stP9**

### Googlisation totale

**Sergei Brin et Larry Page, deux tronches, diplômés de Stanford University, lancent Google en 1998. Un moteur de recherche ultrapuissant, ultrarapide, le** *nec plus ultra* **de ce qui se fait à l'époque. Le public ne s'y trompe pas et se rue sur cette nouveauté qui permet de trouver ce que l'on cherche en un laps de temps de plus en plus court. Vieux rêve d'instantanéité… AltaVista ne s'en remettra pas. Lycos errera comme un vieux chien solitaire, sans que personne ne lui demande plus de chercher quoi que ce soit. Yahoo résistera, non sans mal. Microsoft réagira avec retard et lancera Bing en 2009. Et ne cessera de courir derrière Google, qui non content d'avoir inventé un outil puissant et indispensable (d'où l'expression** *Google is my friend* **), inventera aussi le modèle économique qui lui permet de financer ses activités. Et notamment les Google Adwords, Google Adsense, ces possibilités d'acheter des mots-clés, de faire soi-même de la pub contextuelle, moyennant finance. La démocratisation de la pub, désormais à portée de toutes les bourses. Que du bonheur !**

**Mais assez parlé argent. Google veut notre bien à tous.** *Be no evil* **(ne soyez pas mauvais) est son mantra, sa philosophie. Google se défend d'être Big Brother, mais au contraire un simple compagnon qui se rend indispensable en proposant gratuitement une foultitude de services.**

**GRATUITEMENT, le mot est lâché !**

**Vous voulez un service de courrier électronique qui ne vous oblige pas à trier vos messages ? Pas de problème, Gmail est là. Et offre 7 Mo de stockage, avec un moteur de recherche permettant de fouiller vos archives.**

**Vous voulez faire de la modélisation 3D ? Sketch-up est là.**

**Vous cherchez votre chemin ? Google Maps. Ou mieux, Google Earth ! Visitez la planète. Vérifiez la taille de la piscine de vos voisins avant de les signaler au fisc. Google est votre ami !**

**Vous voulez trouver un distributeur de billets de banque à Soho, Sarcelles ou Upper Midtown, NYC ? Pas de souci. Google ! Et en prime vous aurez l'adresse du** *deli* **du coin de la rue !**

**Après avoir préempté l'univers de la photo (Picasa), des blogs (Blogger) et de la vidéo en rachetant YouTube, Google a tenté d'investir celui des réseaux sociaux et du temps réel… Et là, problème. On ne l'a pas attendu. Twitter et Facebook ont occupé le terrain avec succès. Google a bien dans son giron Orkut, lancé en 2004 par l'un de ses employés, Orkut Büyükkökten. Hélas, Orkut ne marche qu'au Brésil.**

**Google a lancé Wave, un outil collaboratif en 2009, suspendu en 2010, sans que les utilisateurs en aient trouvé l'usage.**

**Google Buzz est lancé en 2010. Google+, lancé en bêta privée en juillet 2011, est la dernière tentative en date de la marque pour devenir un acteur majeur des réseaux sociaux. Comme lors de la sortie de Google Wave, les** *geeks* **du monde entier se ruent sur le formulaire de demande d'invitation à tester ce nouveau service. La demande excède l'offre, la rumeur se répand sur Internet. Le service est lancé. Pour l'appropriation, on verra plus tard. Pour l'instant, les utilisateurs cherchent à comprendre le mode d'emploi. L'après-Facebook est-il entamé ? Un match passionnant vient de débuter, c'est certain.**

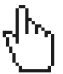

#### Quelques chiffres

**En 1995, on comptait 45,1 millions d'internautes dans le monde. Ils étaient 420 millions en 2000, et plus d'un milliard en 2005. En septembre 2009 tombe le chiffre de 1,73 milliard d'utilisateurs. Aujourd'hui, nous sommes plus de 2 milliards, dont 450 millions en Chine, et 47 petits millions en France (sur 65 millions d'habitants, quand même…).**

**• Sites les plus visités au monde : Facebook en troisième position, Microsoft à la deuxième et Google à la première place.**

**• En janvier 2011, Facebook comptait 610 millions d'inscrits et 700 000 nouveaux utilisateurs par jour. 200 millions de personnes sont inscrites sur Twitter (dont 225 000 en France en août 2010).**

**• Top 3 des marques les plus populaires sur Facebook (en millions de fans) : Oréo, Starbucks, Coca-Cola.**

**• En 2010, 107 milliards d'emails ont été envoyés dans le monde. 89,1 % de ces emails étaient des spams. Environ 20 % de tous les messages qui atteignent les boîtes mails des utilisateurs sont du spam.**

**• 2,9 milliards de comptes emails sont actifs dans le monde. 25 % de ces comptes sont des comptes d'entreprise***.*

*•* **Plus de 200 millions de personnes sont inscrites sur Twitter, dont 100 millions sont actives. Chaque jour, plus de 230 millions de tweets sont postés.**

**• 3 milliards de vidéos sont visionnées chaque jour sur YouTube, dans le monde. Un internaute américain moyen visionne 182 vidéos par mois sur Internet.**

**• Chaque jour, plus de 148 000 ordinateurs zombies sont créés, dont la seule fonction sera d'envoyer des spams.**

#### Citation

**« Internet sera à l'économie du XXIe siècle ce que l'essence fut à l'économie du XXe siècle. La puissance des ordinateurs, c'est l'essence d'Internet. »**

> **Craig Barrett, ancien président d'Intel**

### Mais qu'est-ce que « l'erreur 404 » ?

**Et pourquoi 404, d'ailleurs ? Mais résumons… Quand une url (adresse d'un site Internet, pour les néophytes) ne mène nulle part, la mention « Page not found – Error 404 » s'affiche sur votre écran. Il paraîtrait que c'est une sorte de gag-hommage à Tim Berners-Lee, l'inventeur du World Wide Web, qui aurait occupé le bureau n° 404 au 4e étage des bâtiments du CERN à Genève. Ou bien le bureau 04 du bâtiment 4.**

**Les experts à l'âme moins poétique expliquent doctement que le premier 4 est un message du serveur vous signalant que quelque chose d'anormal s'est produit. Le 0 annoncerait une erreur de syntaxe, genre faute d'orthographe. Et le dernier 4 indiquerait le type de l'erreur. Car il y en a d'autres… De 400 à 417, sans parler des erreurs 500… Mais ne nous égarons pas. Une seule certitude, contrairement au pape, l'Internet n'est pas infaillible, ce qui nous ramène inéluctablement à la loi de Murphy et de la fatalité qui veut que la tartine tombe toujours du côté de la confiture. En clair : ça doit ne pas marcher, ça ne marchera pas. C'est écrit !**

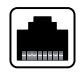

#### Citation

**« À quoi sert Internet ? À part à aller sur Internet ? »**

> **Jacob Berger, scénariste et réalisateur suisse**

## Le pouvoir du machtapur

**Le machtapur est un canular lancé par un journaliste en 1979. Lequel se rendait dans les restaurants indiens et demandait à se faire servir un machtapur. Stupeur et perplexité des serveurs. Le machtapur a disparu des écrans radar jusqu'à ce qu'Antoine Sire, directeur de la communication d'un grand groupe bancaire, réactive le machtapur sur Internet. Son idée : lancer un mot dépourvu de sens et s'appuyer sur Twitter pour lui trouver une signification. En quelque sorte, lancer un chantier de cocréation en se basant sur l'intelligence collective. Vaste projet ! Le machtapur dispose de son site : Machtapur.com, la fabrique du machtapur. Une requête Google sur le mot révèle également l'existence d'une principauté européenne portant ce nom. Sur Twitter, les compagnons du Machtapur tentent d'expliquer cette pierre philosophale et d'en promouvoir l'existence…**

### Un nouveau modèle économique : le Freemium

**Sur Internet tout est gratuit, ou presque. Chris Anderson a largement évoqué le sujet dans ses articles, publiés dans l'indispensable magazine** *Wired***, puis dans son livre provocateur,** *Free***. Un service ou une application est proposé gratuitement. La version offerte est suffisamment développée pour répondre aux besoins de base de l'utilisateur et rendre l'expérience suffisamment positive pour que les Internautes en parlent entre eux et se la recommandent. Valeur d'usage et pouvoir de la recommandation de l'utilisateur se combinent. À la question « mais comment les éditeurs gagnentils de l'argent ? », la réponse est simple dans le cas du modèle**  *freemium* **: en faisant payer une minorité d'utilisateurs avertis. Les revenus générés contribuant au financement de l'activité gratuite du service.**

**La masse des utilisateurs de la version gratuite, si elle est satisfaite des performances offertes, fera spontanément part de sa satisfaction. D'une certaine façon, elle participera au marketing du site ou du service, de façon gratuite et spontanée.** *A priori* **sans contrepartie : c'est l'essence du marketing communautaire. Rejoindre un réseau social, c'est entrer dans la communauté de millions d'utilisateurs…**

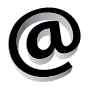

### Qu'est-ce qu'un hôtel virtuel ?

**Habbo est un réseau social principalement destiné aux jeunes adolescents. Le principe est simple : dans un hôtel virtuel, l'utilisateur est libre de se balader et de converser, sous la forme d'un personnage qu'il se sera créé. Au départ uniquement disponible en Finlande, lieu de sa création en 1999 par Sampo Karjalainen et Aapo Kyrölä, Habbo est désormais disponible dans 32 pays et compte plus de 200 millions d'utilisateurs qui peuvent aller de leur appartement privé (qu'ils meublent grâce à des crédits achetés par le propriétaire) aux lieux publics, en s'arrêtant par le Tchat Express, qui permet d'échanger avec des utilisateurs sans forcément être dans la même pièce qu'eux. Très encadré, le site est régi en permanence par des modérateurs. Ce qui n'évite pas les arnaques : en 2007, un jeune Hollandais a été interpellé pour avoir volé plus de 4 000 euros de meubles virtuels.**

**<http://www.habbo.fr/>**

#### Quelques chiffres de plus

**Une journée par mois. Vingt-quatre heures : c'est le temps que passent en moyenne les Européens sur Internet. En première position, les Néerlandais et leurs 31 heures et 39 minutes passées sur la toile dépassent d'une courte tête les Britanniques, qui arrivent en deuxième position avec 30 heures et 38 minutes. Les**  **Français, eux, passent 25 heures par mois sur le web. Les réseaux sociaux sont la catégorie dominante en Europe, avec 84,4 % de temps passé.**

**Les sites qui proposent des coupons de réduction attireraient plus de 34,9 millions d'internautes en Europe. Le taux de pénétration de ces sites avoisinerait les 21 % en France, devant le Royaume-Uni et l'Italie.**

**26 % des Belges pensent que leur identité en ligne deviendra plus importante que leur véritable identité dans les années à venir.**

**38 % des Européens craignent que, dans les neuf prochaines années, les livres et la presse papier ne disparaissent progressivement au profit des sites web et des lecteurs électroniques.**

**Les ventes en ligne durant les soldes de l'année 2011 ont augmenté de 37 % par rapport à 2010.**

## Le top 10 des meilleurs piratages de tous les temps

**1983 : l'Américain Kevin Poulsen prend brièvement le contrôle de l'ARPANET, ancêtre d'Internet, à la faveur d'une faille. 1988 : l'Américain Robert Morris crée le premier ver informatique diffusé sur Internet : il infecte des ordinateurs aux États-Unis et un peu partout dans le monde connecté. Arrêté et condamné en 1990.**

### Project Project Linke

**WIKIPED** 

You

En 1982, le protocole TCP/IP est adopté comme système permettant aux réseaux de communiquer entre eux. C'est le début d'Internet, il y a trente ans.

Comment une poignée de passionnés visionnaires a-telle réussi à mettre en place ce qui est devenu un élément indispensable de notre vie quotidienne? Que signifie http://, html, WTF, LFMAO ? Quels sont les mystères de l'arobase ? Pourquoi le chat est-il l'un des animaux fétiches d'Internet ? Combien coûte un gigaoctet ? Quels sont les mots de passe les plus utilisés ? Qu'est-ce qu'un geek ?

Le livre revient sur la création du réseau des réseaux, depuis la première fois où deux ordinateurs réussirent à communiquer entre eux, en 1969. Il revient aussi sur l'évolution du système durant la Guerre Froide, sur les premiers balbutiements de l'Internet et sur l'explosion de son utilisation par le grand public.

On y trouve les histoires des plus grandes fortunes réalisées grâce au Net, des plus grands hackers et de leurs exploits, des penseurs/visionnaires, les start-up les plus dingues ou les plus géniales, les emplois créés ou détruits par Internet, les meilleures et les pires idées apparues sur la Toile… On y parle de politique, de sexe, de musique, de cinéma, de lolcats et de millions de dollars.

Un tour d'horizon passionnant, à la fois instructif et distrayant, sur un média à la fois omniprésent et inconnu.

*Antoine Dubuquoy est blogueur, homme de médias, passionné de pop culture et d'Internet. Nico Prat est journaliste pour Le Mouv',* Technikart*,* Tsugi *et* Voxpop*.*

Conception couverture : Nord Compo tion couverture : Nord Comp

www.lamartinieregroupe.com